Морозов В. В.

«Доктор, дайте мне таблеток от жадности. Да побольше,  $no60$  $mule/b$ 

Анекдот.

Речь пойдет сегодня о желании умножать целые числа, в которых количество цифр ограничено только... да ничем не ограничено, то есть о «Длинной арифметике» - так называют раздел олимпиадных задач по программированию, в которых требуется осуществлять арифметические действия с очень большими целыми числами. Многие сталкивались с ситуацией, когда обычный калькулятор не в состоянии точно вычислить, скажем, 20! (факториал), и причина банальна - табло калькулятора не в состоянии вместить все цифры ответа. Та же проблема и с калькулятором в компьютере. Даже тип данных int64, реализованный в языке Delphi, не может выполнять целочисленные арифметические действия с числами, которые превышают 2<sup>63</sup>. Но иногда так хочется вычислить, скажем, произведение очень больших целых чисел, и хочется, чтобы ответ был точным, не приближенным, как скажем, это число: 1,414213562373095E45.

Таким образом, умение написать программу для выполнения арифметических действий с очень большими целыми числами применимо не столько на олимпиадах по программированию, сколько пригодится для пытливого математика.

Олимпиадные задачи на длинную арифметику, на наш взгляд, заметно отличаются от остальных задач тем, что ученику можно приготовить несколько домашних заготовок - готовых процедур, которые можно применить на олимпиаде, столкнувшись с задачей длинной арифметики.

Одна из таких задач длинной арифметики предлагается на сайте «Школа программиста»<sup>1</sup>.

### Постановка залачи.

Требуется вычислить факториал целого числа N. Факториал обозначают как N! и вычисляют по формуле:

 $N! = 1 * 2 * 3 * ... * (N-1) * N$ , причем  $0! = 1$ .

Так же допустимо рекуррентное соотношение:  $N! = (N-1)! * N$ 

### Вхолные ланные

файла INPUT.TXT  $\mathbf{B}$ елинственной строке входного записано ОЛНО пелое неотрицательное число N ( $N < 1000$ ).

### Выходные данные

В выходной файл OUTPUT. ТХТ нужно вывести одно целое число — значение N!.

<sup>&</sup>lt;sup>1</sup> (Факториал, 2007)

# Примеры

<span id="page-1-0"></span>Таблица 1

<span id="page-1-1"></span>Таблица 2

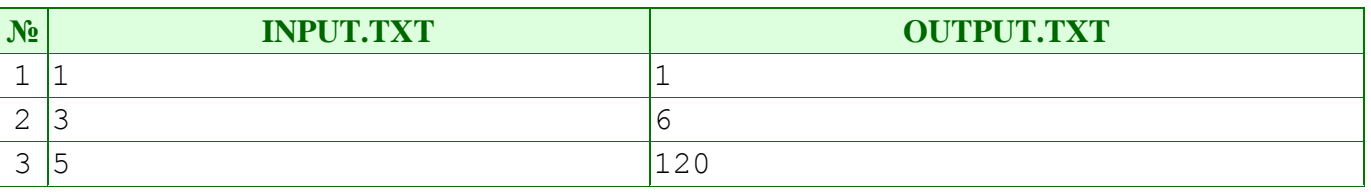

Идея длинной арифметики проста, как перчатка: длинное целое число будем хранить в памяти компьютера как массив целых чисел - цифр. Операции сложения, вычитания, умножения будем осуществлять в точности так, как делает это человек со своим интеллектом.

Приступаем теперь к реализации описанной идеи.

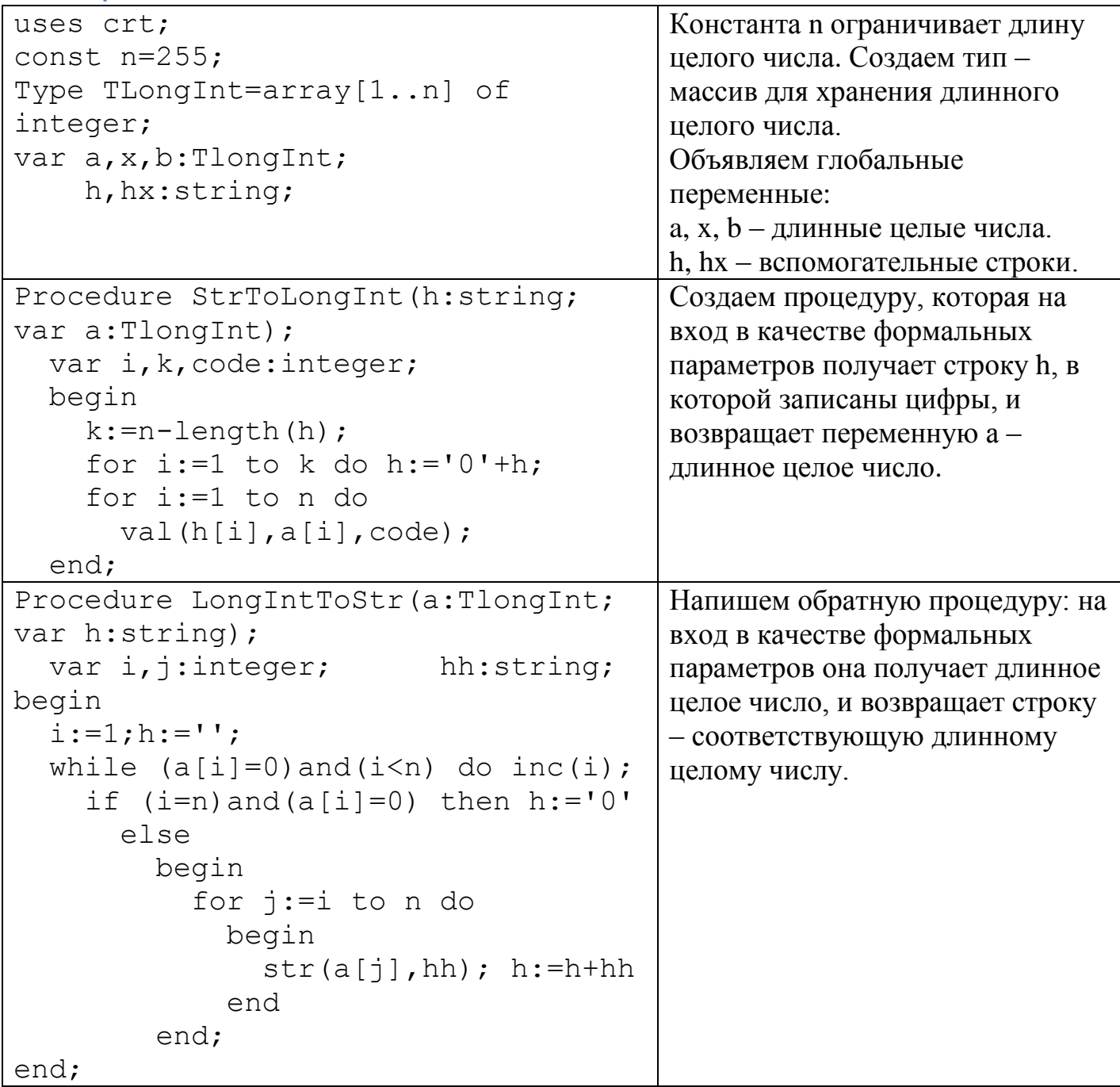

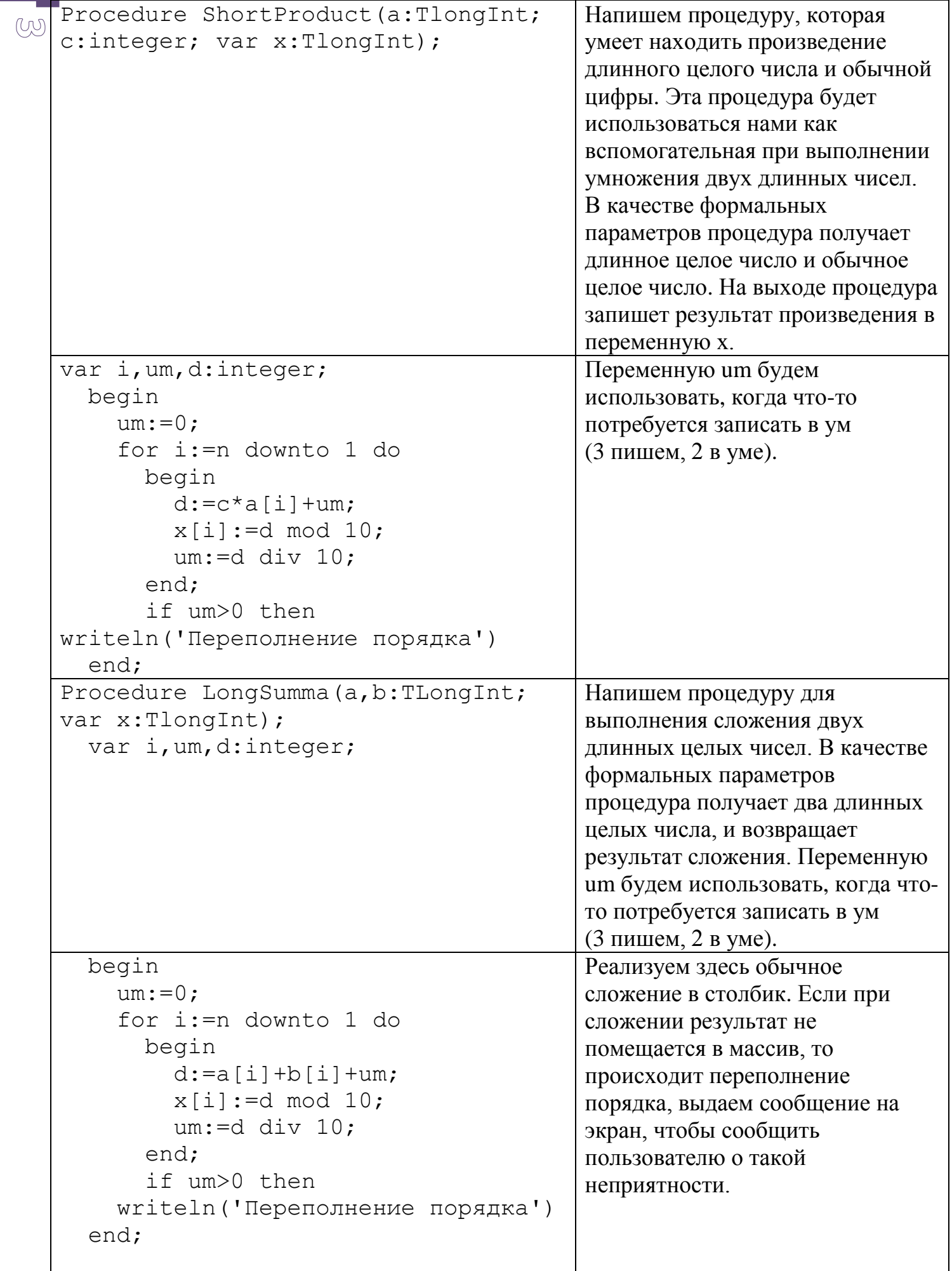

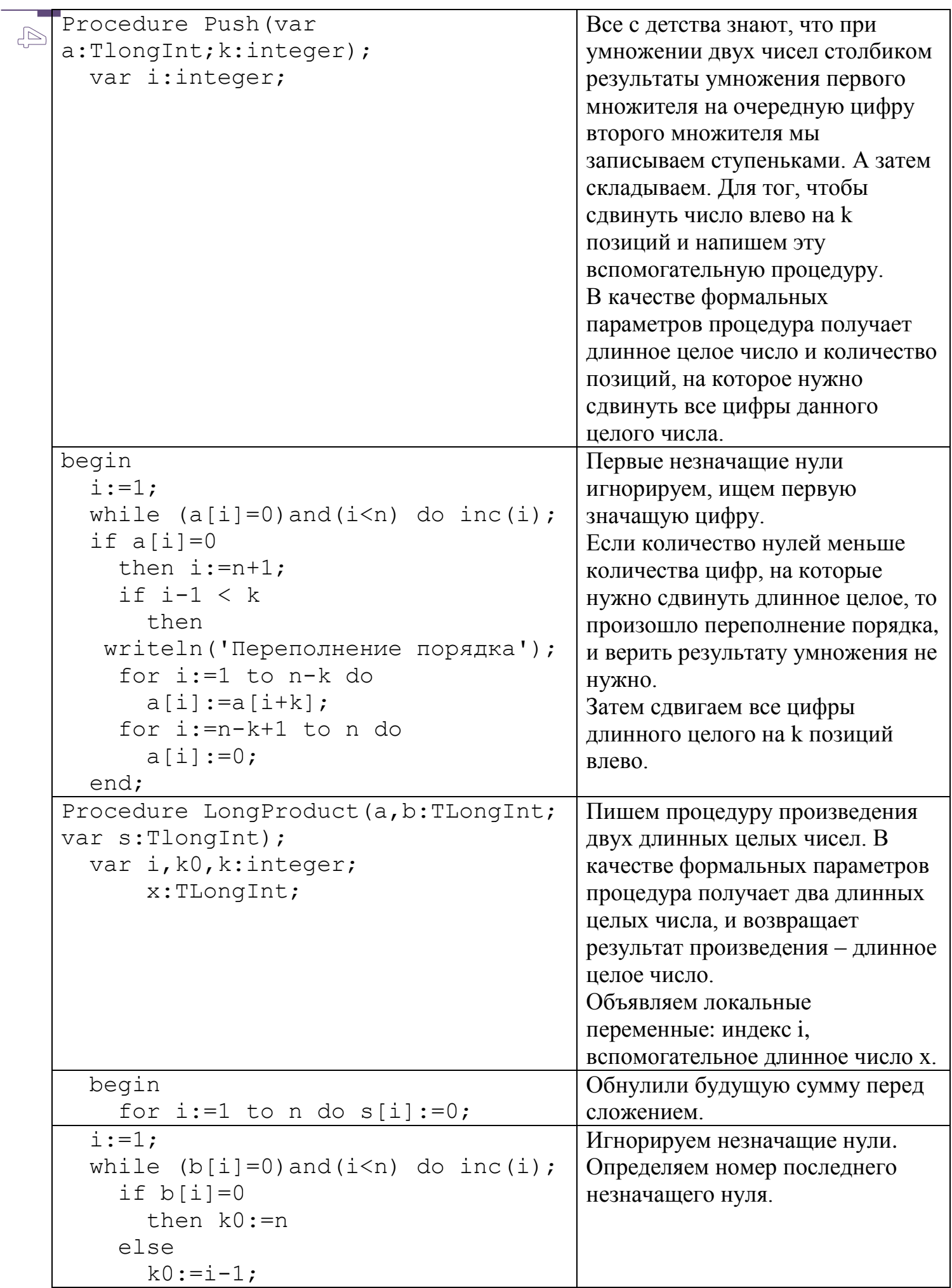

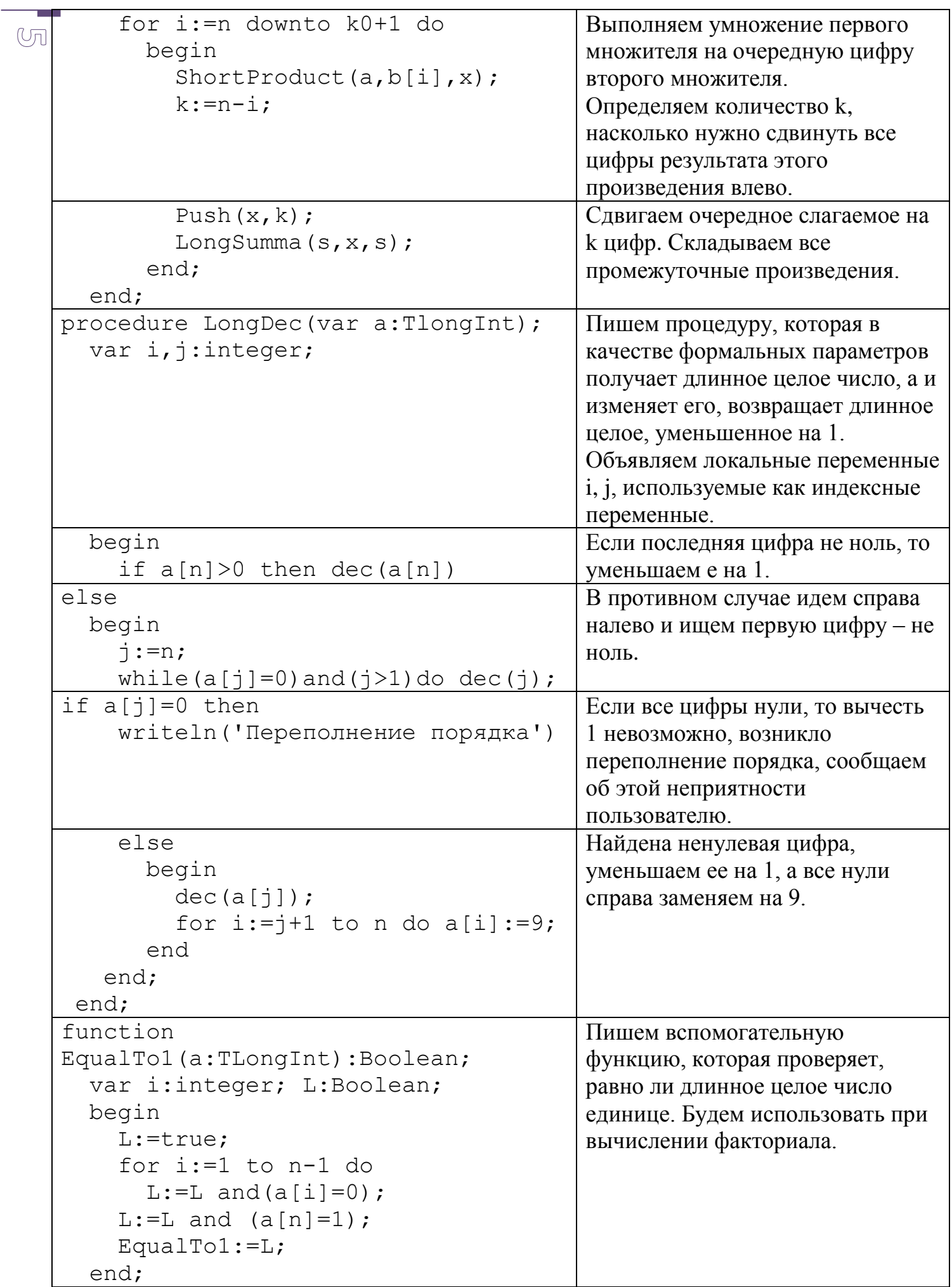

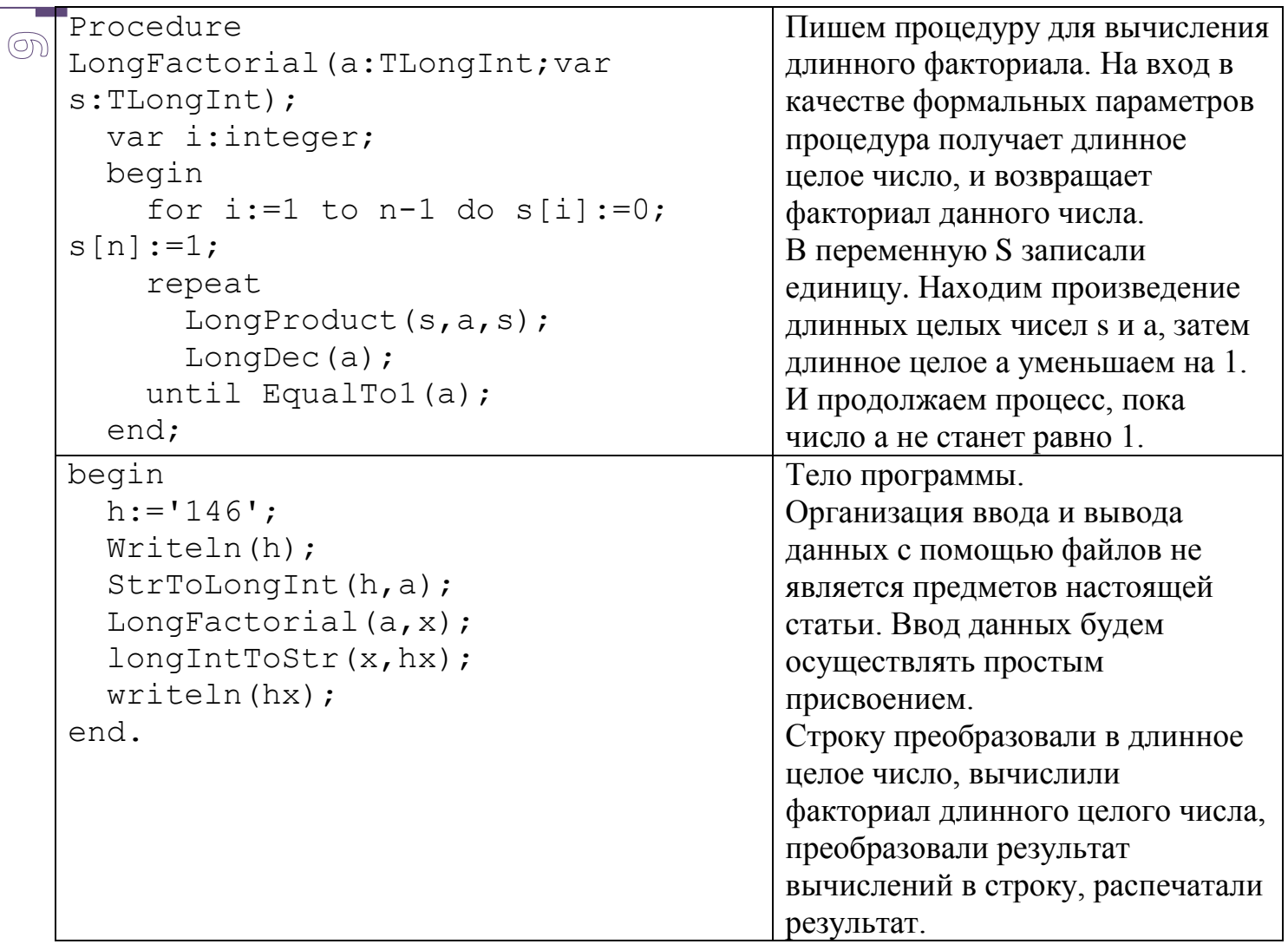

После успешной работы над программой можно предложить учащимся дописать процедуру для решения чуть более сложной задачи – найти сумму факториалов<sup>2</sup>.

# Список таблиц

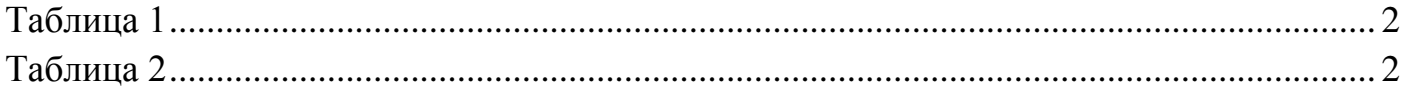

## **Ключевые слова**

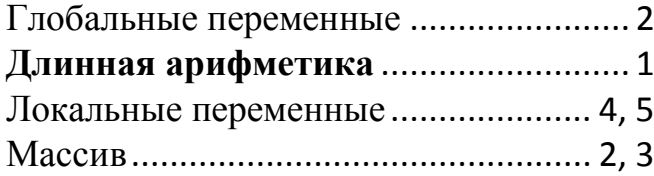

Незначащие нули ...................................4 Переполнение порядка................... 3, 4, 5 Формальные параметры......... 2, 3, 4, 5, 6

## **Список литературы**

- 1. *Сумма факториалов*. (8 1 2007 r.). Получено 19 11 2014 r., из Школа программиста: http://acmp.ru/index.asp?main=task&id\_task=311
- 2. *Факториал.* (8 1 2007 r.). Получено 21 09 2013 r., из Школа программиста: http://acmp.ru/index.asp?main=task&id\_task=18